$\overline{\phantom{a}}$ 

AÑO: 2019

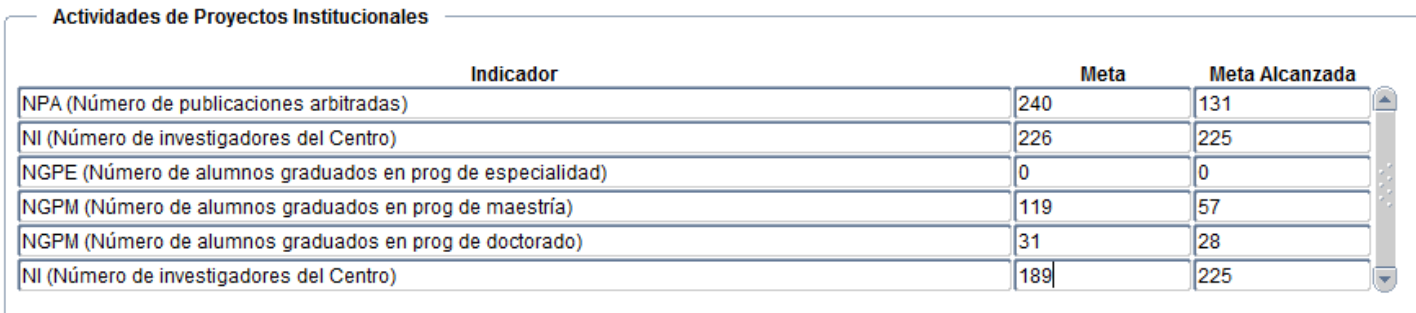

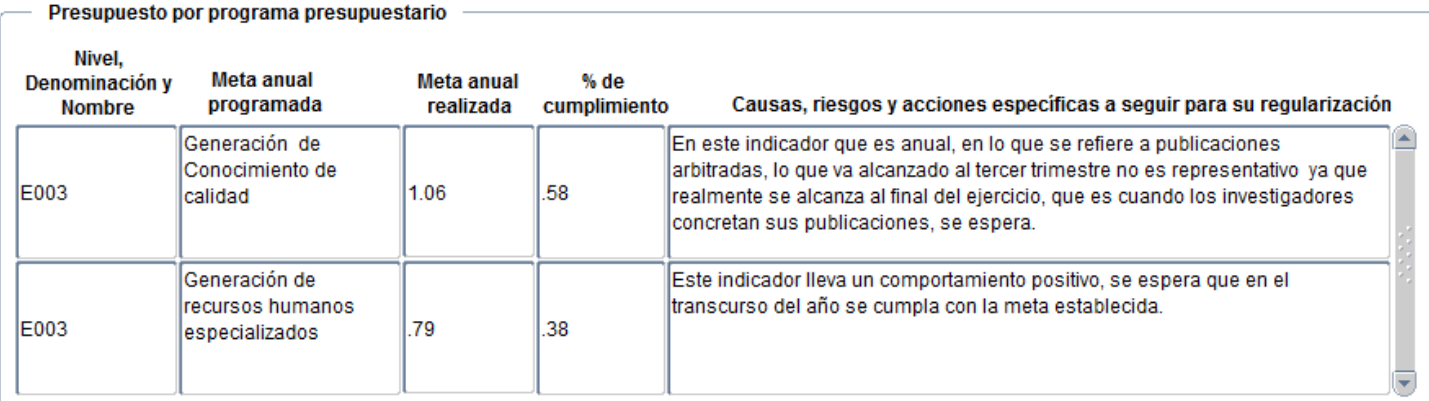